**PROFESSIONAL TRAINING COURSE**

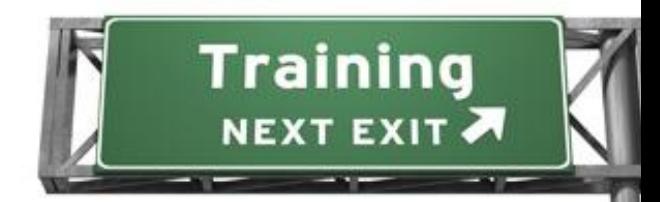

**3 Days Course on**

# **Adobe Photoshop : Mastering the Essentials**

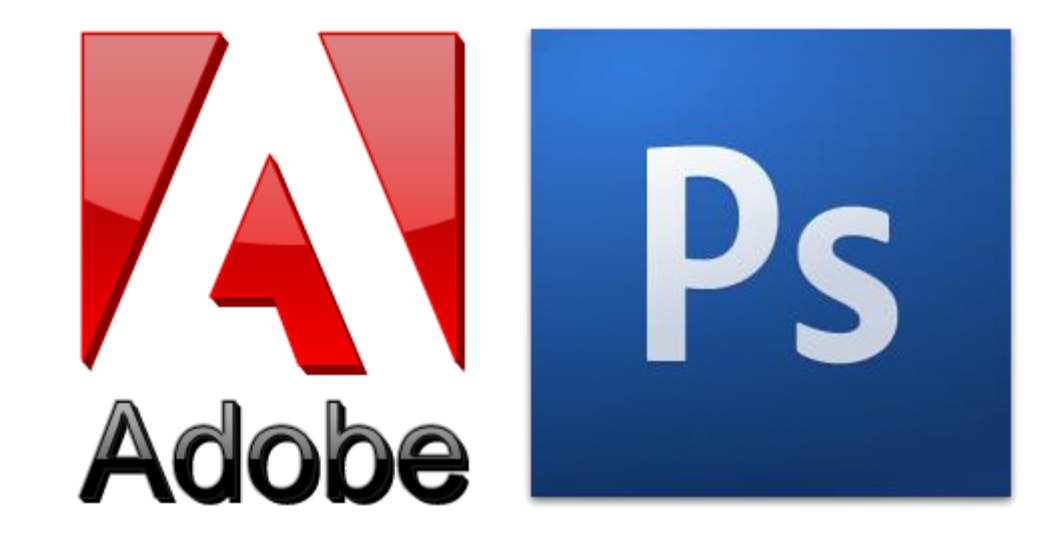

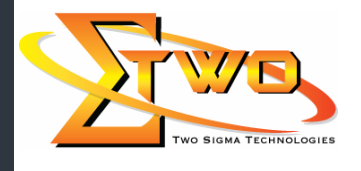

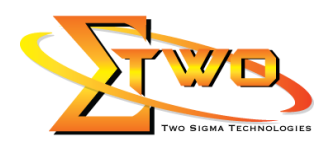

## **Course Overview**

This course provides participants with all the necessary knowledge and skills to start using Adobe Photoshop, image manipulation software that has altered the benchmark of the advertising industry. The course will start off with the basics, letting participants familiarize with the Photoshop work area, then learn all about image resolution and moving on to other Photoshop tools. by the end of the course, participants would be able to use the correct image resolution for the intended output, add effects to an isolated area, retouch images, add text and work with layers.

### **Who Should Attend**

This course is intended for participants who have little or no experience using Photoshop. We also recommend this course to students who are interested to establish a solid foundation in Desktop publishing tools.

#### **Course Settings**

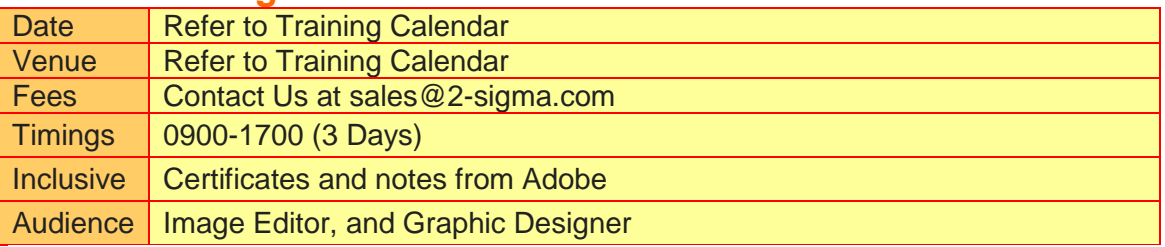

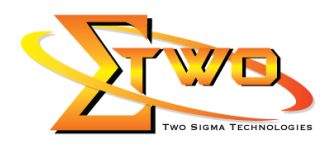

# **Adobe Photoshop -Schedule**

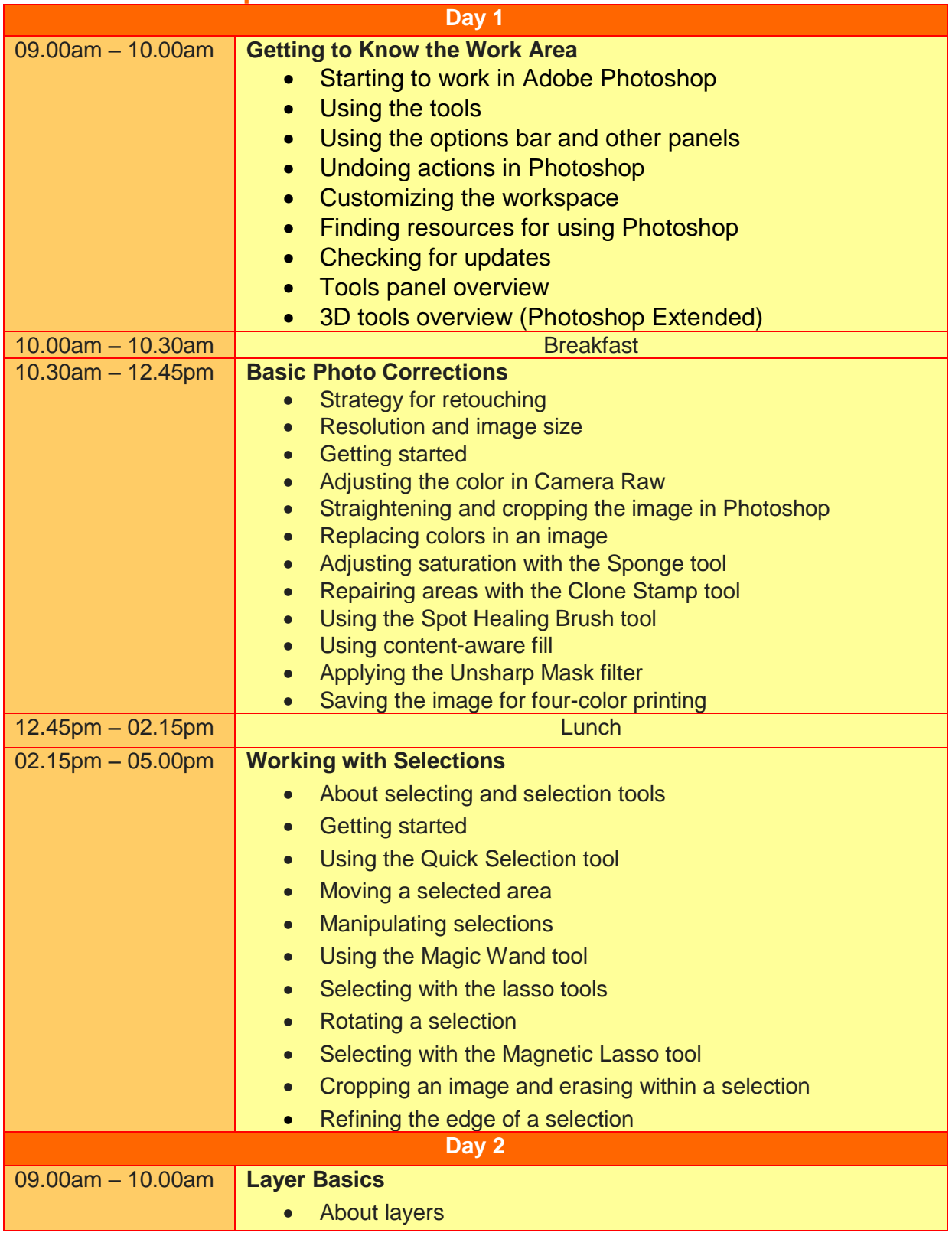

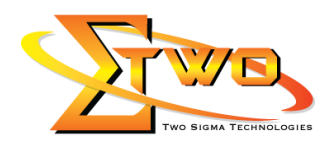

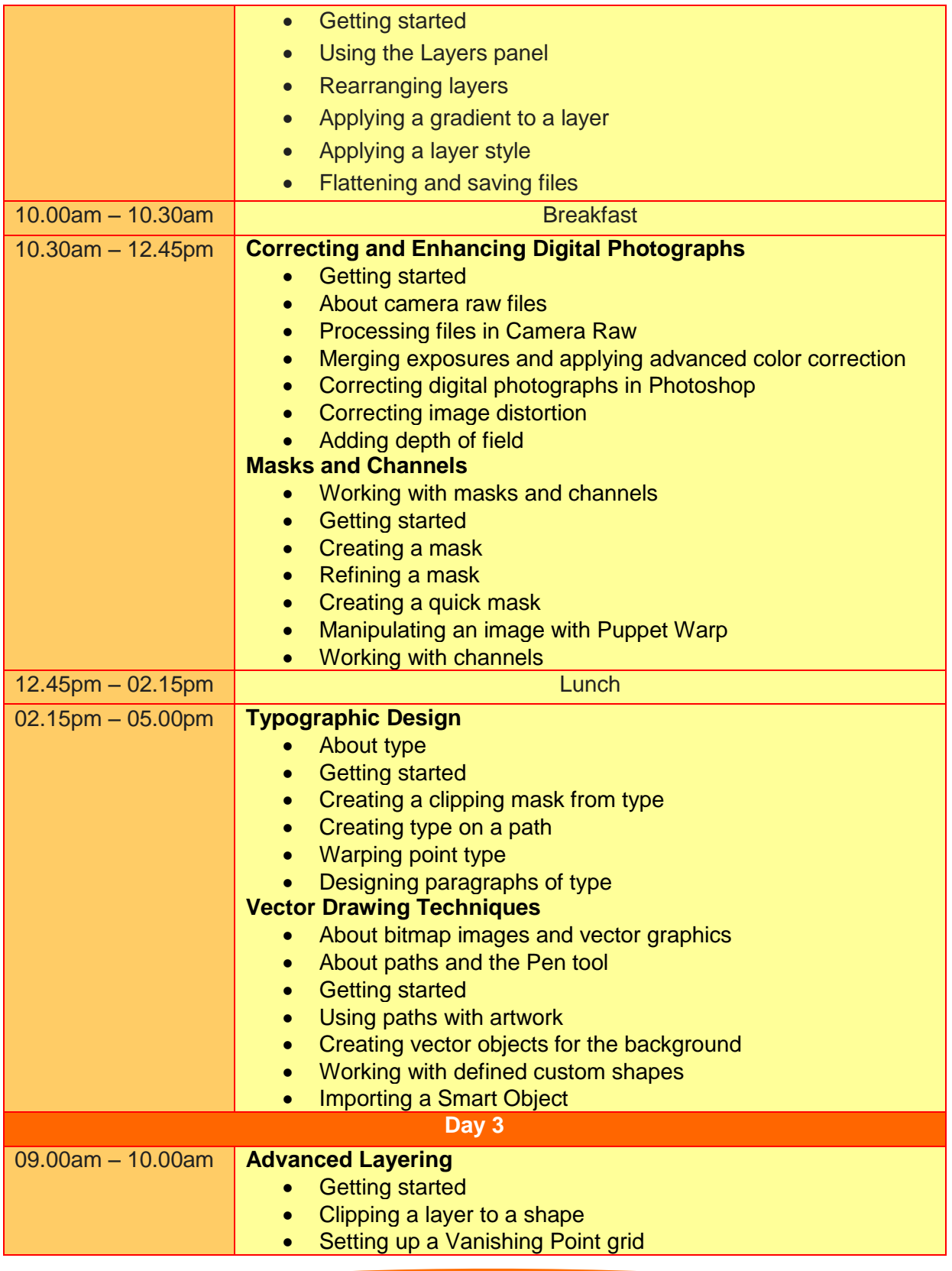

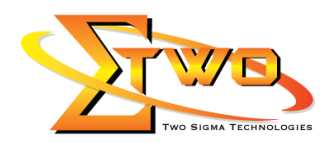

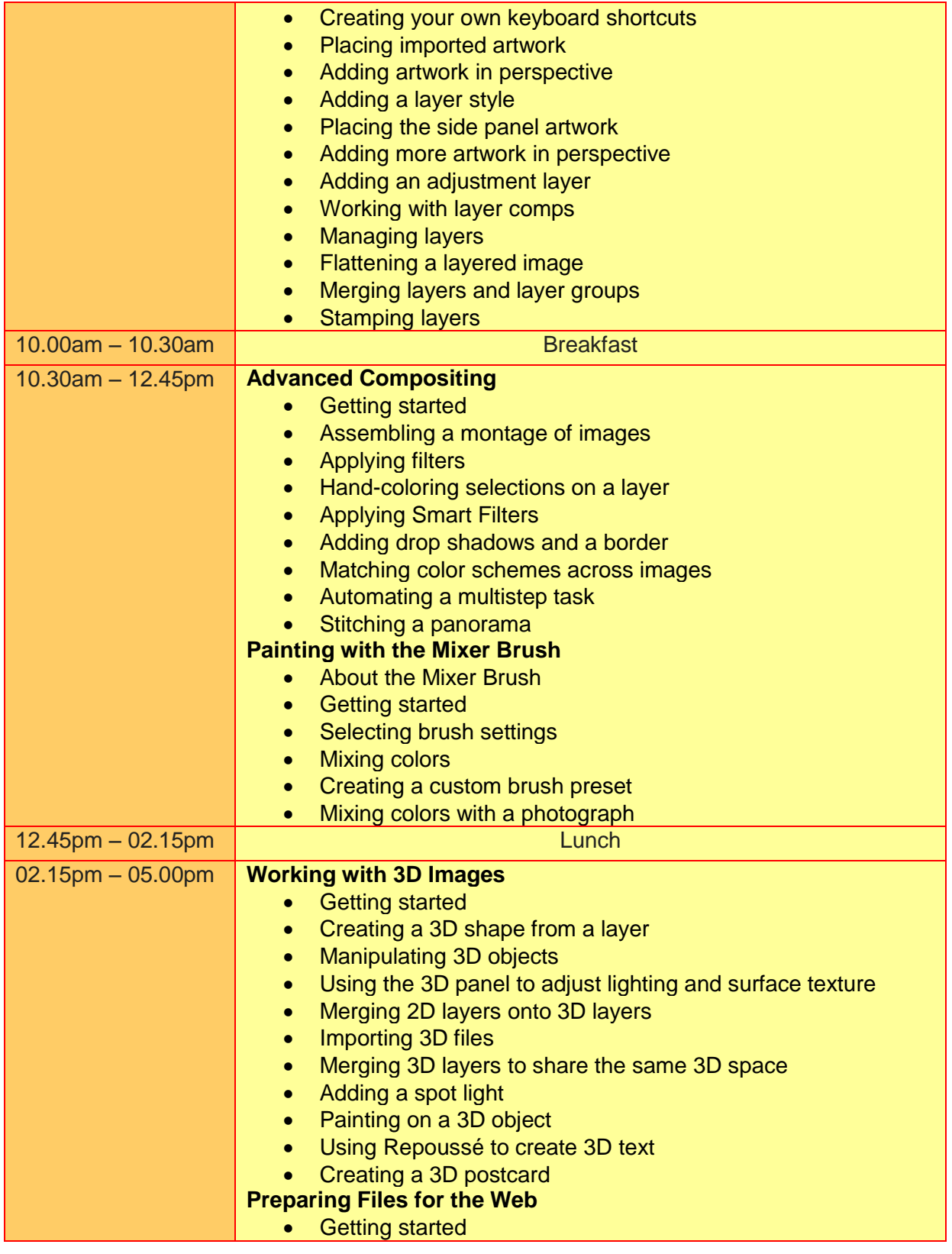

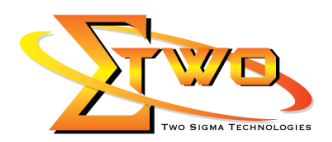

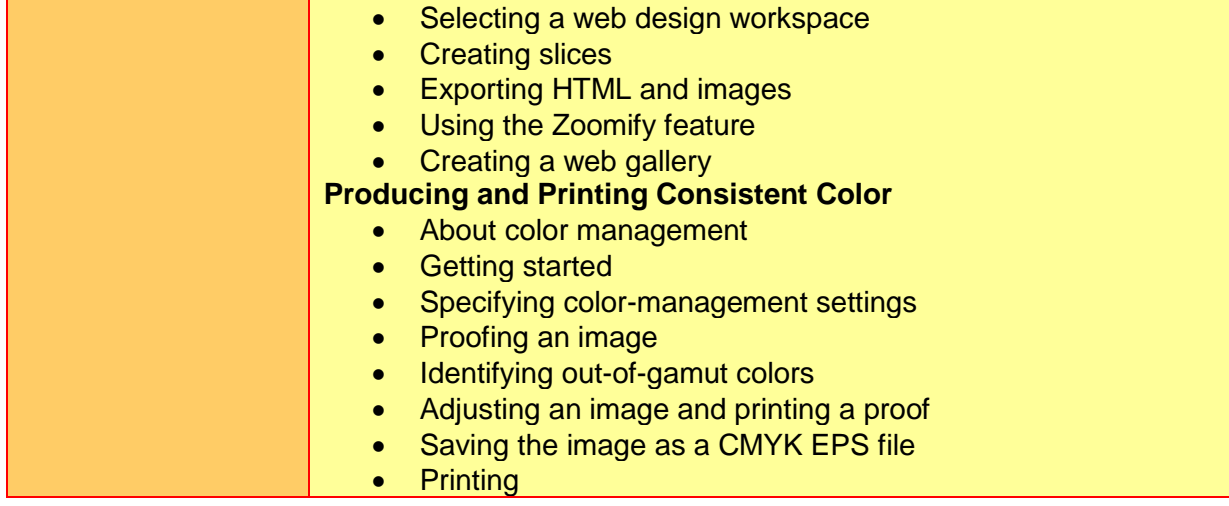

# **More Information**

**Two Sigma Technologies** 19-2, Jalan PGN 1A/1, Pinggiran Batu Caves, 68100 Batu Caves, Selangor Tel: 03-61880601/Fax: 03-61880602

To register, please email to sales @2-sigma.com or fax the registration form to 03-61880602, we will contact you for further action.